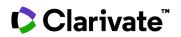

## How to view trials that were recently updated

## **Cortellis Clinical Trials Intelligence**

This Quick Reference card will help you quickly reorganize your results to view newly updated trial reports in your area of interest.

1. From the results page, click the drop down in the Sort by menu

| 4061 results found for full text search for the search term "rheumatoid arthritis" with filter(s) applied: Rheumatoid arthritis Previous 1 2 3 4 5 6 7 8 arthritis |                                                                                                    |                                                                                             |     |  |                                                  |                 |         |               |                            |  | 8 9 | 10             | Next                | Last                                          |                         |
|----------------------------------------------------------------------------------------------------|----------------------------------------------------------------------------------------------------|---------------------------------------------------------------------------------------------|-----|--|--------------------------------------------------|-----------------|---------|---------------|----------------------------|--|-----|----------------|---------------------|-----------------------------------------------|-------------------------|
| Results Per page: 10 V Sort by: Last Change Date V Most Recent View                                                                                                |                                                                                                    |                                                                                             |     |  |                                                  |                 |         |               |                            |  |     |                |                     |                                               |                         |
| 0                                                                                                    | Title                                                                                                    | Relevance<br>Phase<br>Recruitment Status                                                    |     |  | Sponsor Only                                     | Phase           |         |               | Drug Pipeline Technologies |  |     |                | Patient Segment     |                                               |                         |
|                                                                                                    |                                                                                                    | Enrollment Status<br>Enrollment Count<br>Start Date ?<br>End Date Id<br>East Change Date Id | - P |  | Filters : [0]                                    | Filters : [0]   |         | Fitters : [0] |                            |  |     | Filters: [0]   |                     |                                               |                         |
| •                                                                                                    | Euro-COVIMID: Prevalence and<br>Seroconversion of COVID-19 In<br>Autoimmune Diseases In<br>Europe                                      |                                                                                             |     |  | Hopital Universitaire de la<br>Pitie Salpetriere | Phase Not App   | licable |               |                            |  |     |                |                     |                                               |                         |
| 0                                                                                                    | The Therapeutic Value and<br>Mechanism of Recombinant<br>Human Interleukin-2 on<br>Children With Rheumatic<br>Diseases (SLE, pSS, JIA) | Juvenile <mark>rheumatoid a</mark><br>Sjoegrens syndrome; S<br>lupus erythematosus          |     |  | First Hospital of Jilin<br>University            | Phase 2 Clinica | al      |               |                            |  |     | Juver<br>(JRA) | nile Rhe<br>; Rheun | arthritis<br>sumatoic<br>natoid a<br>lthy Sub | i arthriti<br>thritis - |

## 2. Select Last Change Date and Most Recent

For more information contact Customer Service at LS Product Support